# Windows Vista 時代の Windows Vista 時代の デバイス・ドライバ開発 日高亜友, 川出 智幸, 第16回/最終回 DIFx ツールを使用したインストーラ作成 相良 徹

**Windows デバイス・ドライバのインストーラ作成ツール「DIFx ツール」を使用し,ドライバのインストール関連操作を記 述するための C 言語ライブラリである DIFxAPI を利用したインストール用アプリケーションの作成方法について解説する. 本連載では,Windows Vista で導入されたドライバ開発手法に関して取り上げてきたが,新世代 OS「Windows 7」が発表 され,Windows 7 用 WDK(ベータ版)の配布も開始された.これを機に,本連載は最終回とする. (筆者)**

前回 (2009年1月号, pp.172-177)に引き続き, Windows デバイス・ドライバのインストーラ作成ツールであるDIFx ツール「DIFxAPI(DIFxLib)」について解説します. 次世 代 OS である Windows 7 が発表されましたが, WDK とそ れに含まれる DIFx ツールは,ドライバのインストーラを 開発するために引き続き使用されていきます(**コラム 1**).

# **1.C 言語ライブラリ―― DIFxAPI**

## ● **DIFxAPI** とは

DIFxAPI は、VC++ を使用してドライバのインストー ル関連の操作を記述するためのC言語ライブラリです. コ ンパイラは Visual Studio ではなく、WDK とともに配布さ れるものを使用します.ドライバのインストール関連の操 作を記述するライブラリ群は,**図 1** のように分類できます.

広義の DIF(Device Install Function)API としては, General Setup 関 数 , Device Installation 関 数 , PnP Configuration Manager 関数, DIFxAPI 関数と, 各種の構 造体,マクロ類の定義やプロトタイプ宣言が含まれます.

① General Setup 関数

Setup のプレフィックスで始まる名前を持ちます. SDK にも含まれるアプリケーション用のインストーラ開発でも 利用される,一般的なインストーラ開発用 API を提供し ます.

② Device Installation 関数

ほとんどが SetupDi プレフィックスで始まる名前です. General Setup 関数では扱えない,デバイス・インストー ル専用の機能を提供します.

③ PnP Configuration Manager 関数

CM のプレフィックスで名前が始まります. プラグ&プ レイ関連の機能を提供します.

④ DIFxAPI 関数

これは、DPInst 相当のインストーラを記述するための 機能をまとめて,インストーラを記述しやすい API として 提供します. 各関数やマクロ定義の詳細仕様は、WDK の Help Document や MSDN Library(英語版)に記載されて います.

## ● DIFxAPI 関数を利用したサンプル・コード

WDK の src¥setup¥DIFxAPI 以下には, DIFxAPI 関数を使用したインストール用アプリケーションのサンプ ル・コードがあります.DIFxCmd は DIFxAPI 関数の使 用例を示し、AppDrv は各ドライバ固有の INSTALLER INFO 構造体の利用方法を示しています.

どちらのサンプルも,プラグ&プレイ型ドライバのイン ストール操作やドライバ・ストアへのプレインストール操 作に対応します. しかし DPInst とは異なり、コントロー ルパネルの「プログラムと機能」のエントリ(登録情報を表 示させ、削除操作を可能にする)は作成しません.

このサンプルのままでは,DPInst よりも機能が劣って

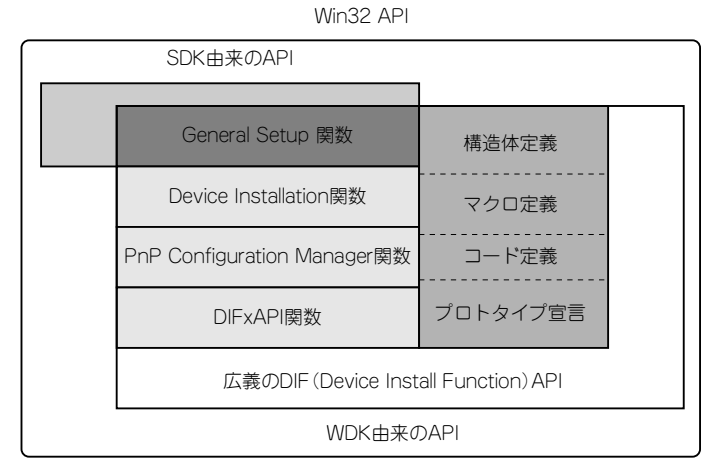

**図 1 ドライバ・インストーラ開発用 API ライブラリの構成図**

# **コラム 1 Windows 7 の最新情報**

... ....

> 2008 年秋にロサンゼルスで開催された,PDC(Professional Developers Conference)2008 と WinHEC( Windows Hardware Engineering Conference)2008 で , Windows 7 と Windows Server 2008 R2 が正式に発表され,関連情報が公 開されました.

> 筆者らが参加した WinHEC 2008 では、次期 OS である Windows 7 用のハードウェアやデバイス・ドライバ開発に関 する多くの個別セッションが行われました.その中の 「 Creating Deployable Driver Packages for Windows」の セッションを踏まえて,Windows 7 の時代に期待される今後 のドライバ・パッケージ(インストーラ)の開発について,三 つのポイントを説明します.

#### ● Windows Update での配布

今までデバイス・ドライバは,デバイスとは別に CD など のメディアで提供されていました.利用者に各デバイスのイ ンストール用 CD を保管させるのは利便性が悪く,またドラ イバや OS のアップデートにより、新しいバージョンのドラ イバを再配布する必要がありました.

2008 年から Windows ロゴ取得済みのドライバであれば, Windows Update でデバイス・ドライバを配布できるように なりました. これにより, デバイスのインストール用 CD や インストール・マニュアルを製品に添付する必要がなくなり ます.Windows Update によるネットワーク・インストール が,今後のデバイス・ドライバ配布方法の中心となっていく でしょう. 各ベンダは, Windows Update を利用したデバイ ス・ドライバ配布方法を検討すべきです.

#### ● アプリケーションの配布方法

ベンダが製品を販売する際に,そのデバイス専用のアプリ

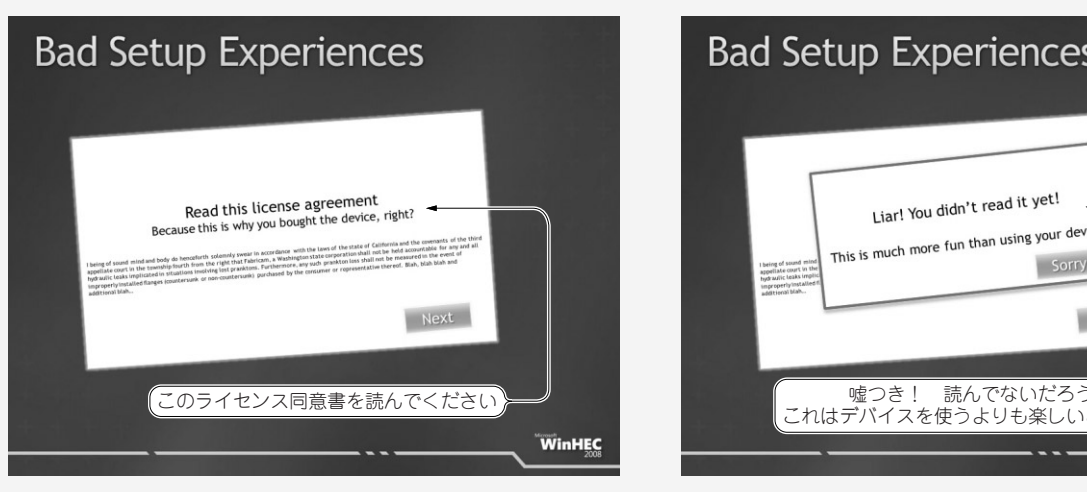

**図 A Bad Setup Experiences**(悪いセットアップの事例 1)

ケーションを添付する場合があります.そのような場合は, アプリケーションのインストーラにドライバのインストール 機能を含めるのではなく,ドライバのインストーラ(ドライ バ・パッケージ)にアプリケーションのインストール機能を 含めるべきです.

. . . .

 $\bigcap$ 

 $\bullet$   $\bullet$  $\bullet$  $\bullet$  $\bigcirc$   $\bigcirc$  $\bullet$   $\bullet$  $\bullet$  $\bigcap$  $\bullet$ 

 $\bigcirc$   $\bigcirc$ 

 $\bigcap$   $\bigcap$ 

 $\bigcap$ ....

本連載で紹介するコインストーラの機能を利用すると,プ ラグ&プレイ・デバイスが使用されるとき(装着時)に,アプ リケーションをインストールすることが可能になります. ま たこの方法は,デバイス専用アプリケーションを Windows Update での配布用パッケージとして作成できます.

#### ● インストーラを極力シンプルにする

セッション中に,利用者を惑わせたりするさまざまな問題 点が指摘されました. 8ステップの手順で紹介する「Bad Setup Experiences」の例では、使用ライセンス許諾を表示し て読ませ、次に進む場面では「嘘つき!読んでないだろ」と表 示して,聴衆を失笑させていました(**図 A**,**図 B**).

本セッションを行った Eugene Lin 氏は,「結局のところ, ただデバイスを接続するだけで,それが利用できればよい. ドライバがインストールされたことを利用者に気付かせない のが最良のインストーラだ」と言い切っています。これは, Microsoft 社が現在提供している, WDK のインストーラ開発 キットである, DIFx ツール群を使用して開発するインストー ラの標準的な動作をも否定しているのですが,デバイス・ド ライバ本来の裏方としての役割を,再認識させられました.

ほかにも多くの有用な WinHEC 2008 の資料が WinHEC の Web サイト(http://www.microsoft.com/japan/ whdc/winhec/)で公開されているので,ぜひ参照してくだ さい.

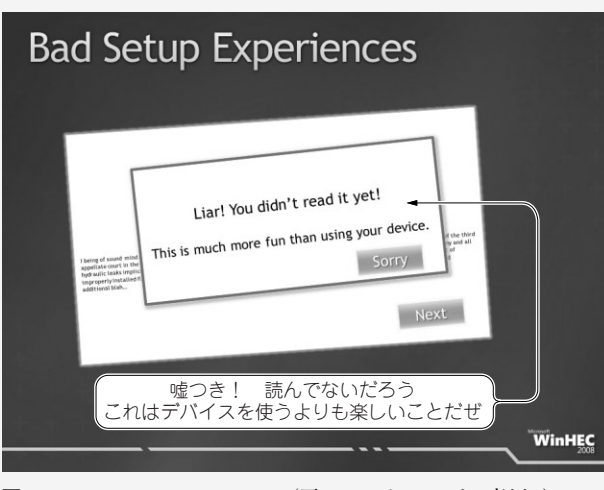

**図 B Bad Setup Experiences**(悪いセットアップの事例 2)

 $\bigcap$